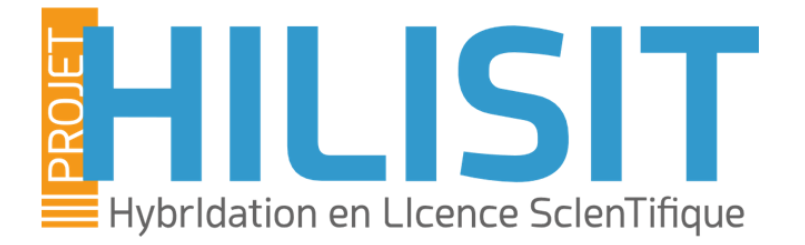

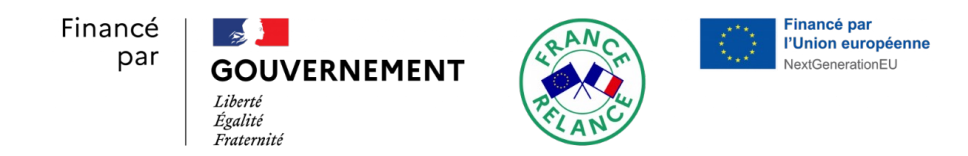

#### **Le projet PULSE, TP hybridés et compétences**

#### MERCREDI 6 JUILLET 2022 – COLLOQUE HILISIT, PARIS

**Chérigier-Kovacic L**.

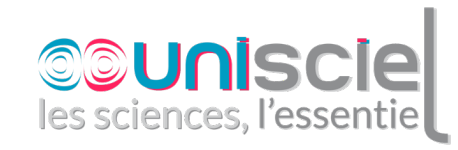

1

# INTRODUCTION

PULSE : PROJET PÉDAGOGIQUE ERASMUS+ / CAPACITY BUILDING TP HYBRIDÉS : ENRICHIS PAR DES ACTIVITÉS INCLUANT DES RESSOURCES ET DES OUTILS NUMÉRIQUES CONTRIBUTION AU DÉVELOPPEMENT DES COMPÉTENCES DES ÉTUDIANTS

2

## LE PROJET PULSE

#### PROFESSIONNALISATION ET OUVERTURE À L'INTERNATIONAL DE LICENCES SCIENTIFIQUES EXPÉRIMENTALES EN AFRIQUE DE L'OUEST

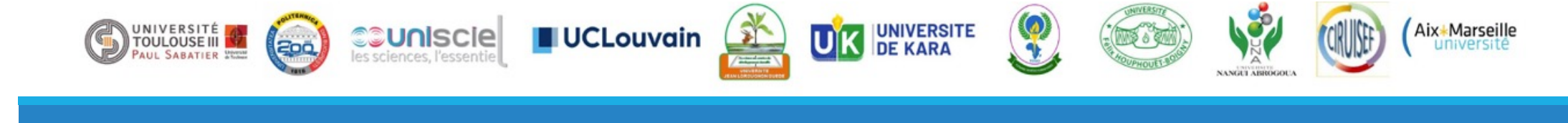

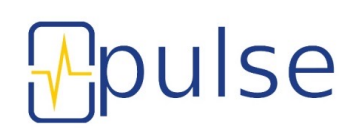

Cofinancé par le programme Erasmus+ de l'Union européenne

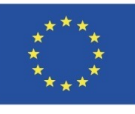

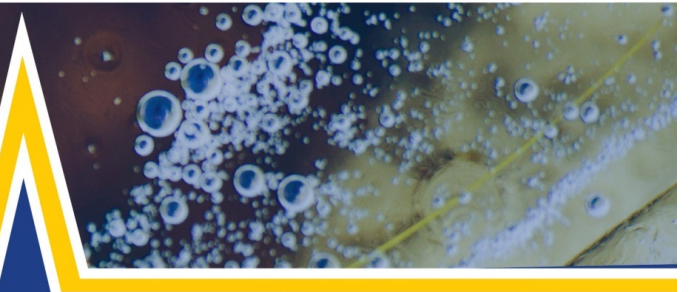

*WP1 : bilan WP2 : création de plateformes expérimentales phys, chim, bio WP3 : ressources numériques pour l'enseignement WP4 : qualité WP5 : communication / dissémination WP6 : gestion*

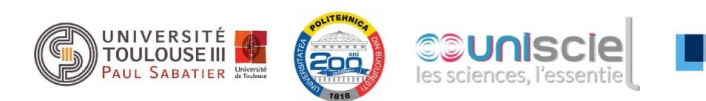

Mpulse

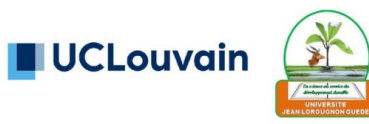

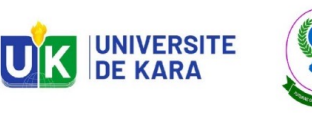

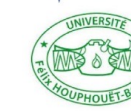

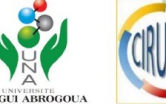

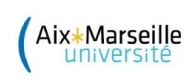

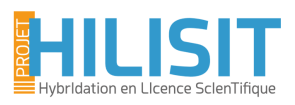

### WP2 : développement de plateformes expérimentales et de ressources numériques pour accompagner les TP

Objectifs :

- améliorer les connaissances fondamentales
- renforcer les pratiques expérimentales
- apporter des compétences professionnelles, disciplinaires et transversales
- faire face à la massification
	- § Optimiser la mobilisation des enseignants, du matériel et des salles

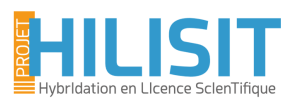

### WP2 : développement de plateformes expérimentales et de ressources numériques pour accompagner les TP

#### Actions

- §Achat du matériel de TP : 299 521 €
- ■Création et mise à disposition des documents pédagogiques
- §Formation des collègues
- §Préparation logistique des salles de TP
- §Installation des TP
- §Intégration des TP

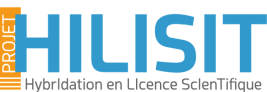

### Création et mise à disposition de documents pédagogiques pour les TP de licence en physique, chimie et biologie

- §Simulations numériques complémentaires aux TP de manipulation de matériel
- §Enoncés et comptes-rendus illustrés des activités proposées (TP simulés et TP en salle)
- §Vidéos d'accompagnement pour la prise en main de certains appareils ou description du protocole détaillé de certaines expériences
- §Tests d'auto-évaluation
- §Documents « pour aller plus loin » :
	- Autres manipulations réalisables avec le même matériel
	- Autres manipulations réalisables en autonomie par les étudiants (smartphonique, en physique)

#### https://pulse.unisciel.org

#### HILISIT Hybridation en Licence SclenTifique

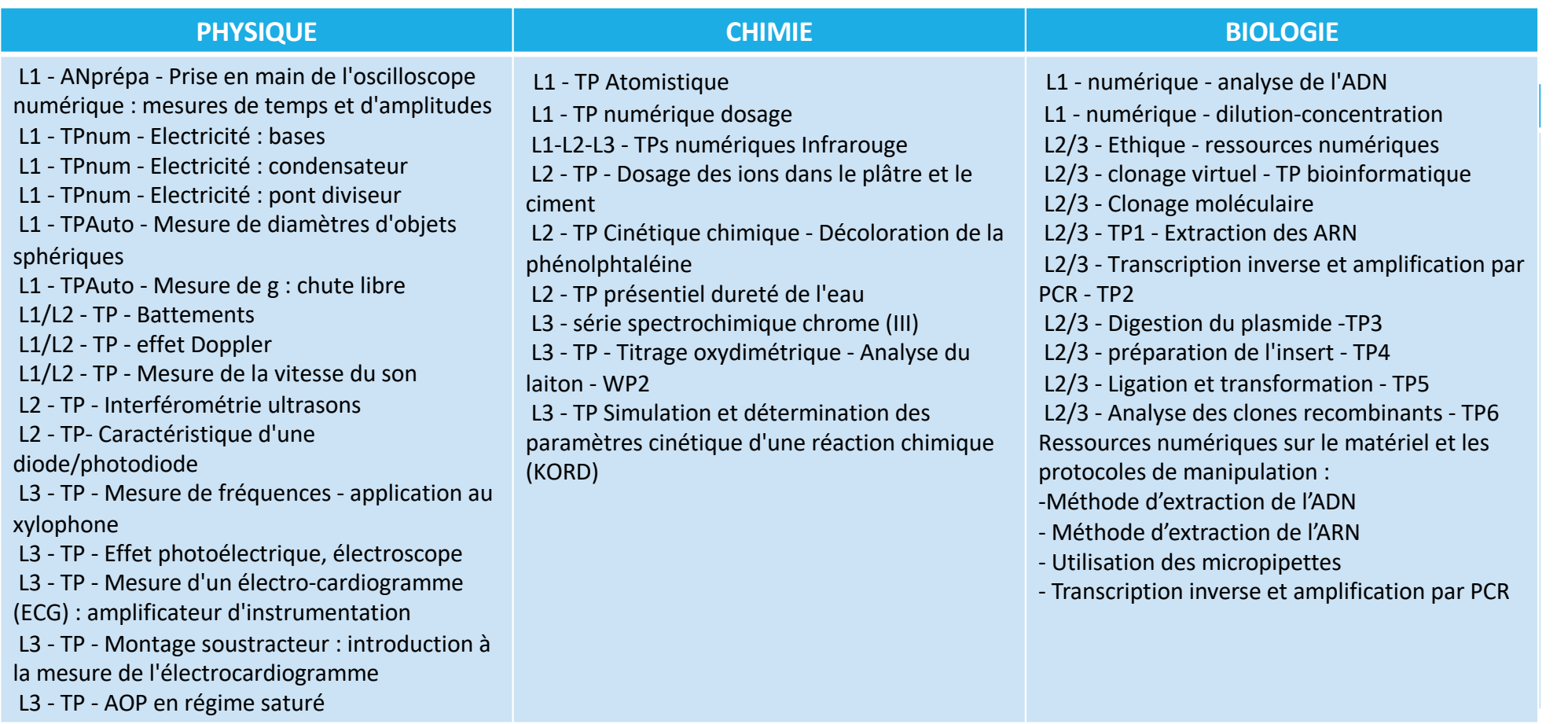

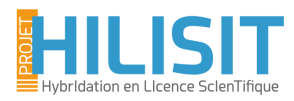

### PULSE WP2 : Formations

- ■Sélection de formateurs africains, pour ensuite former les collègues enseignants.
- §Formations initialement prévues (et préparées !) en mai 2020, plusieurs fois reportées, en attente de l'arrivée du matériel en Afrique
- Pas de voyages autorisés jusqu'en 2022 : enseignement à distance !
	- Utilisation des ressources numériques et d'une plateforme Moodle : Jan 2021
	- Travaux Pratiques : Juin (Phy, Chim) Sept. (Bio) 2021

# TP HYBRIDÉS

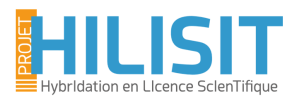

### TP HYBRIDÉS

- **•Travaux Pratiques = P % activités en salle + (100-P) % activités numériques,**  $0 \leq P < 100$
- ■Activités synchrones ou asynchrones
	- § Fichiers de données (« TP théoriques »)
	- § Vidéos
	- QCM
	- § Simulations numériques
	- TP virtuels (manipulations à distance d'appareils interfacés)
	- § Réalité augmentée
	- § TP en autonomie
	- Escape Game
	- Outils collaboratifs

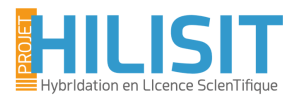

#### MOTIVATIONS

#### §Etudiants :

- § Améliorer leur compréhension (feedback rapide)
- Faciliter le travail du débutant en décorrélant certaines tâches :
	- § Apprentissage du fonctionnement d'un appareil / équipement
	- § Apprentissage d'un geste professionnel
	- § Validation d'une loi ou d'un modèle
	- § Validation du résultat
	- § Compte-rendu oral ou écrit
- § Augmenter leur intérêt
- § Stimuler la créativité

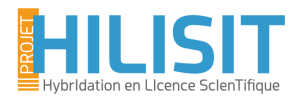

#### MOTIVATIONS

#### §Enseignants :

- § Mettre les étudiants au travail, conditionner l'accès à l'énoncé
- Externaliser certaines activités :
	- Faire face à la massification
	- Pallier à l'impossibilité de mettre en œuvre certaines expériences
	- § Gagner du temps sur les activités indispensables à réaliser en salle
- TP dans formations à distance
- § Assurer l'alignement pédagogique (scénario)
- § Eviter des corrections
- § Vérifier si on doit revenir en séance sur certaines parties du cours
- §Contexte sanitaire

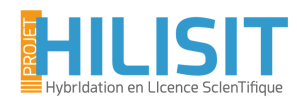

#### UN EXEMPLE : processus de construction

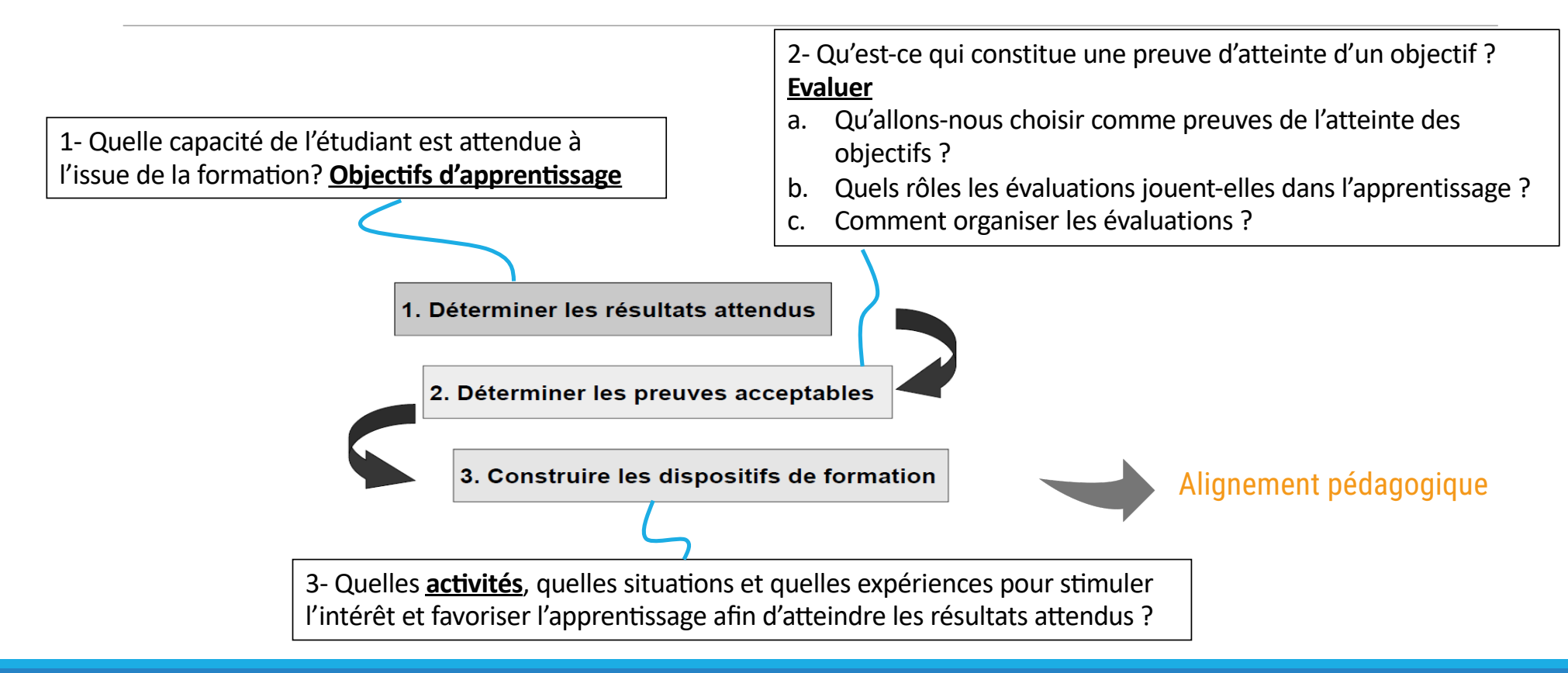

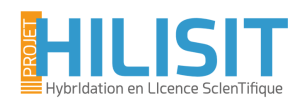

### UN EXEMPLE : processus de construction

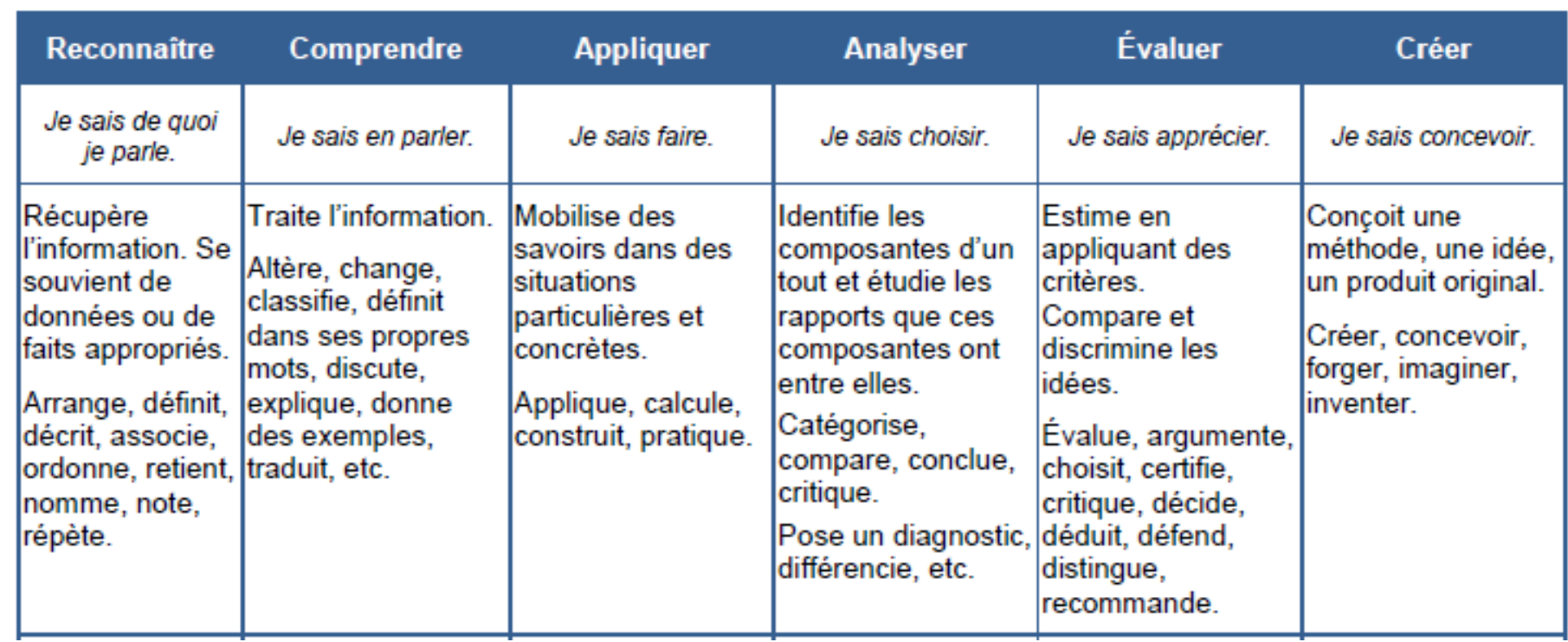

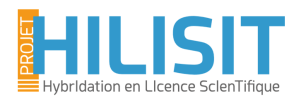

#### §**Contexte** :

- 4x1h de TP en salle découverte des ondes mécaniques longitudinales et transversales, sonores, ressort, eau
- § 4h de TP en salle projet
- § pas de possibilité de revenir sur les séances de TP après car fin d'année, examens

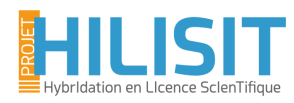

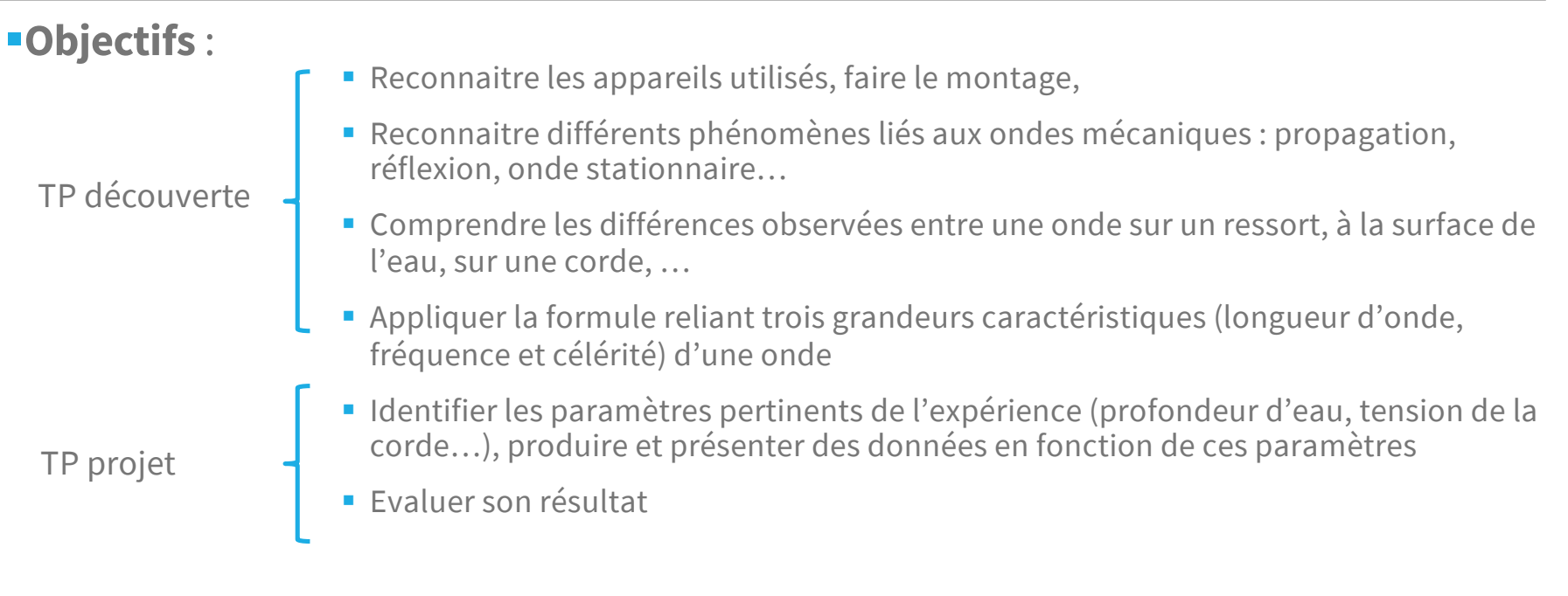

■ Pas d'évaluation de compétences transversales

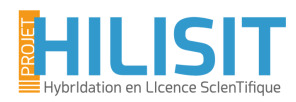

#### §**Moyens** :

- § Avant la séance (moodle) : 2h max
	- QCM
		- § vocabulaire sur les termes physiques corrects,
		- § formules, applications numériques
	- Vidéos de présentation des appareils utilisés (3min) + cours pdf (oscillo)  $\rightarrow$  QCM pour valider
	- Travail préparatoire à deux des quatre manipulations à partir de simulations (cuve à onde) ou de vidéo (2min40) et photos (ondes sonores) → encadrés à remplir
		- TP en autonomie ondes stationnaire mais non obligatoire
	- Mise à disposition des consignes, des énoncés des TP faits en salle et des grilles d'évaluation
	- Visio

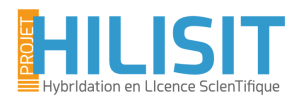

#### §**Moyens** :

- § Pendant la séance :
	- TP découverte → montage, mesures, texte à trous, tableaux et graphes à compléter
	- § TP projet → montage, mesures, compte-rendu libre mais avec consignes strictes

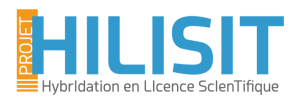

### QUELQUES REMARQUES

■Efficacité au niveau de la mise au travail avant le TP, du montage et des observations faites pendant le TP

**ELES documents numériques :** 

- Doivent spécifier clairement les objectifs et le niveau d'exigence du travail (fond et forme)
- Doivent contenir l'intégralité de ce qui est nécessaire à l'étudiant pour répondre seul aux attendus au niveau d'exigence demandé
- Doivent absolument indiquer le temps à passer sur le travail

**Stagiaires pour production** 

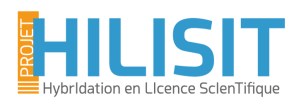

### QUELQUES RESSOURCES DISPONIBLES

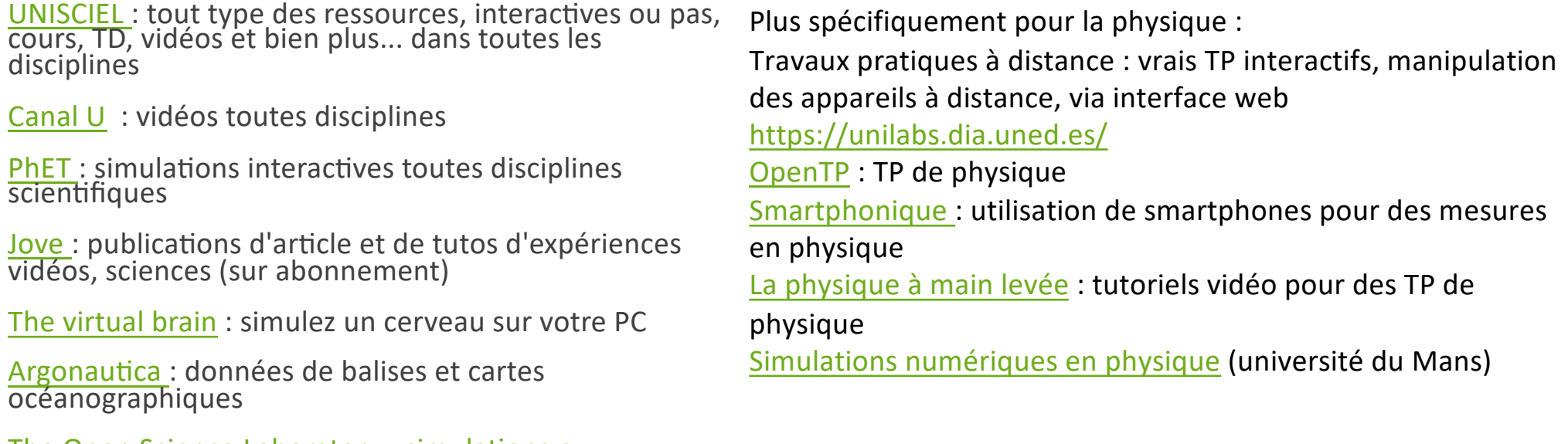

The Open Science Laboratory : simulations ou expériences pilotées à distance

[Site de Paul Falsta](https://www.falstad.com/)d : applications en math et en physique, pour android, iphone/ipad

# TP et COMPÉTENCES

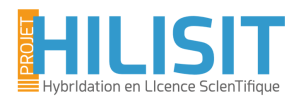

#### Composantes essentielles de la compétence

#### Mettre en œuvre une expérience de physique pour mesurer une grandeur physique, montrer un phénomène, valider une hypothèse, etc.

Définir les composantes essentielles à l'action, qui rendent compte de la complexité de la compétence,

- en s'appuyant sur les connaissances fondamentales liées au résultat/phénomène à montrer
- en identifiant la méthode pertinente pour mettre le résultat en évidence
- en analysant et synthétisant les données obtenues
- en utilisant les outils (numériques et expérimentaux) adéquats
- en respectant la déontologie professionnelle
- § en respectant des mesures d'hygiène de de sécurité de base

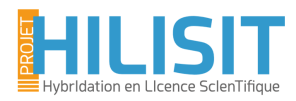

### Exemples de situations professionnelles

Mettre en œuvre une expérience de physique pour mesurer une grandeur physique, montrer un phénomène, valider une hypothèse, etc.

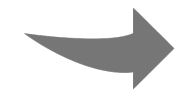

Définir les familles de situations (souvent des types de contextes professionnels) qui rendent compte de l'étendue de la compétence

- stage en laboratoire en fin de licence
- **animation scientifique scolaire**
- **participation à un concours scientifique**
- tutorat étudiant

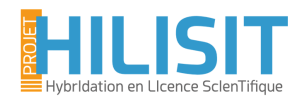

### Attendus et situations d'apprentissage et d'évaluation

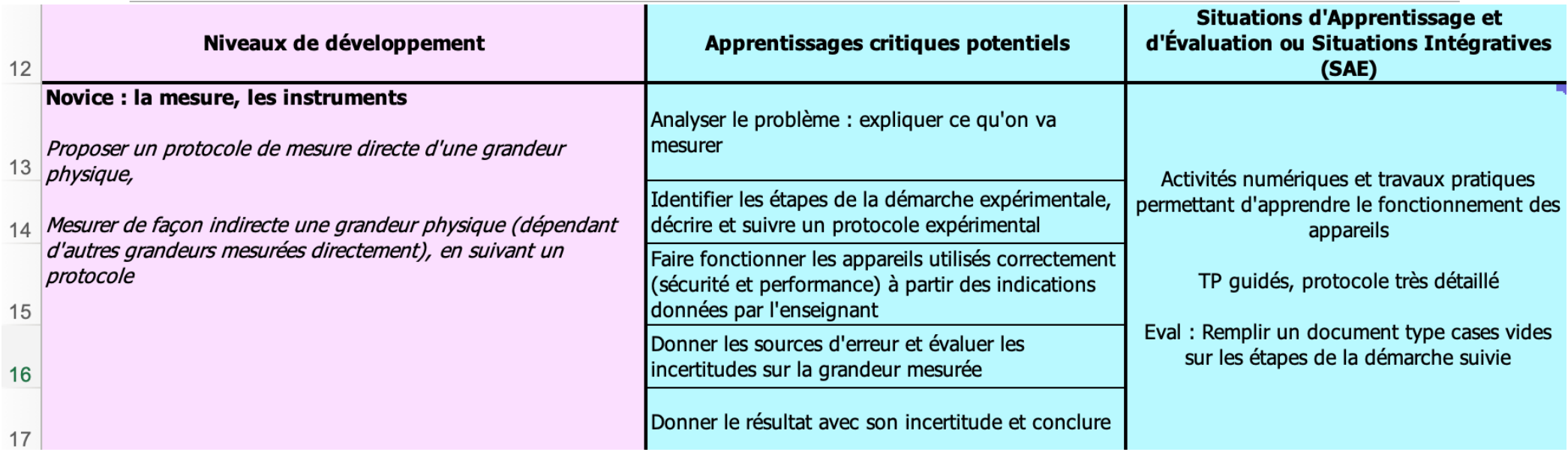

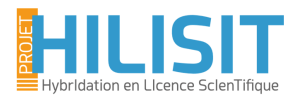

### L1, L2, L3

- §NOVICE : la mesure, les appareils
- §INTERMEDIAIRE : le modèle derrière l'expérience
- §COMPETENT : la démarche expérimentale

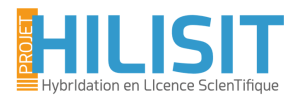

## TP HYBRIDÉS ET COMPÉTENCES

■ En amont de l'évaluation d'une compétence, au niveau des apprentissage critiques

§Multiplication des tâches évaluées

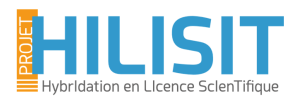

#### **CONCLUSION**

- §Projet PULSE : mise en place de l'hybridation
- §Avantages et inconvénients comme toute activité numérique
- ■De nombreuses ressources disponibles et en cours de création

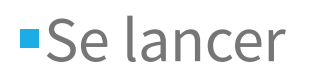

Intérêt pour Unisciel

Ouverture grand public, à l'enseignement secondaire